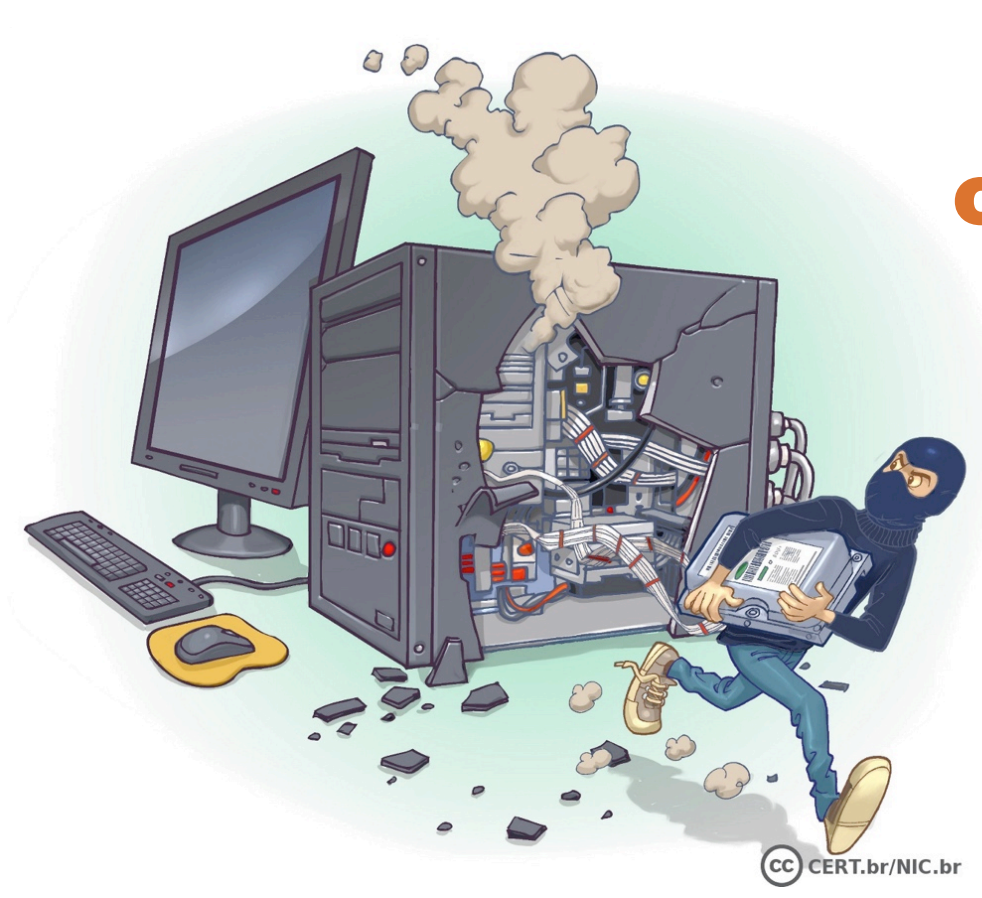

ARTILHA

## Backup o básico cada vez mais essencial

Miriam von Zuben CERT.br / NIC.br miriam@cert.br

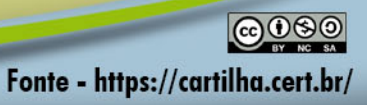

#### Qual o valor dos seus dados?

- **Difícil mensurar**
- **Vão sendo acumulados e muitas vezes são "esquecidos"**
- **Geralmente só se percebe o valor:** 
	- quando já é tarde demais
	- da maneira mais difícil
- **Dados:** 
	- possuem valor emocional, financeiro, acadêmico, jurídico, etc.
	- levam tempo ou são impossíveis de serem refeitos
	- são vitais para a maioria das empresas
		- perda pode levar a falência
- **Como protegê-los?** 
	- impedir que as ameaças cheguem até eles

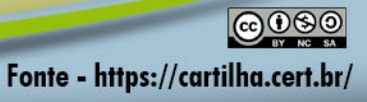

#### Como proteger os dados

#### • **Mantenha seus equipamentos seguros**

- instale a versão mais nova do sistema operacional
- aplique todas as atualizações
	- reinicie o equipamento sempre que solicitado
- desabilite os serviços desnecessários
- instale antivírus e mantenha-o atualizado
- **Adote uma postura preventiva** 
	- seja cuidadoso ao abrir arquivos anexos e ao clicar em *links*

#### • **Realize** *backups*

- cópias de segurança
- devem ser considerados como última linha de defesa
	- quando todas as anteriores tiverem falhado

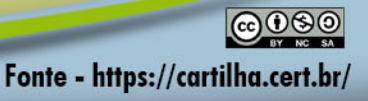

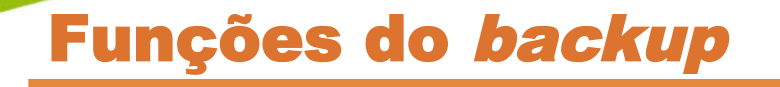

#### • **Recuperação de versões**

- versão antiga de um arquivo alterado
- imagem original de uma foto manipulada

#### • **Arquivamento**

– guardar dados raramente alterados ou pouco usados

#### • **Proteção de dados**

- furto/perda de equipamentos
- problemas de *hardware*
- atualização malsucedida de sistemas
- falhas em aplicativos
- apagados
	- sem querer
	- por querer (*hackers*, funcionários descontentes, *malware)*
- sequestrados

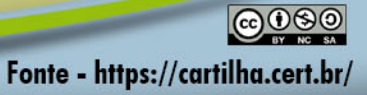

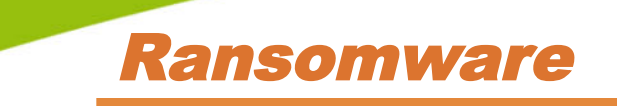

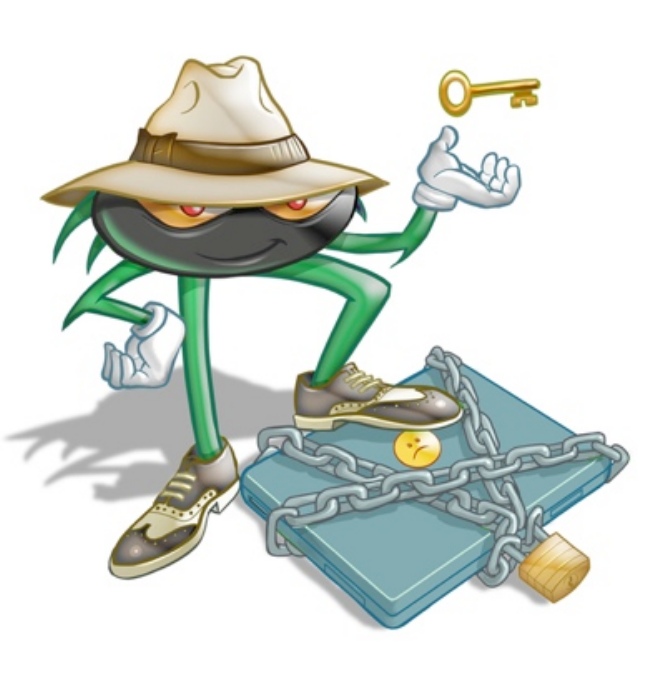

- **Impede o acesso aos dados** 
	- criptografia
	- bloqueio do equipamento (MFT, MBR)
- **Exemplos:** 
	- CryptoLocker, Cryptowall, WannaCry, Petya

#### • **Costuma**

- procurar por extensões típicas de *backup*
	- .back, .bak, .tar, .zip, .gz, .rar
- cifrar também *backups* na nuvem

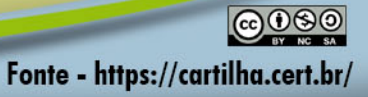

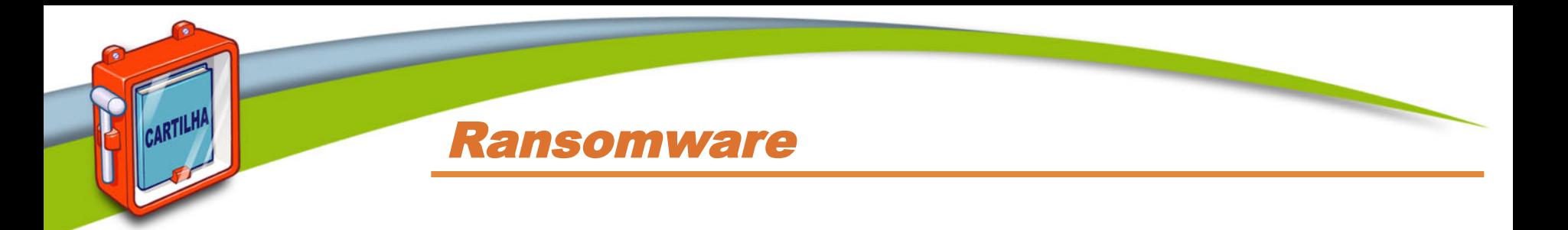

- **O que fazer se for infectado?** 
	- tente recuperar com alguma ferramenta (e cruze os dedos)  $\odot$

Fonte - https://cartilha.cert.br/

- $-$  esqueça os dados e se conforme  $\odot$
- $-$  pague o resgate  $\otimes \otimes$ 
	- não garante a recuperação total
	- pode não haver comunicação com o atacante
		- por exemplo, conta de *e-mail* desativada
	- incentivo ao crime
		- pode levar a outros pedidos de extorsão
- **recupere o** *backup*JJJ

# Não basta ter um backup

#### • **Ele deve ser adequado as suas necessidades**

- garantir a segurança dos seus dados
- adequar-se aos seus objetivos

#### • **Conheça as opções existentes**

- *backups* inadequados podem resultar em:
	- perdas
	- gastos excessivos
	- esforços desnecessários (operacional)
- **Não existe uma politica de** *backup* **pré-determinada** 
	- o que copiar? onde copiar? quando copiar? como copiar?
	- depende dos recursos e do valor dos dados para cada um

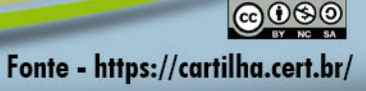

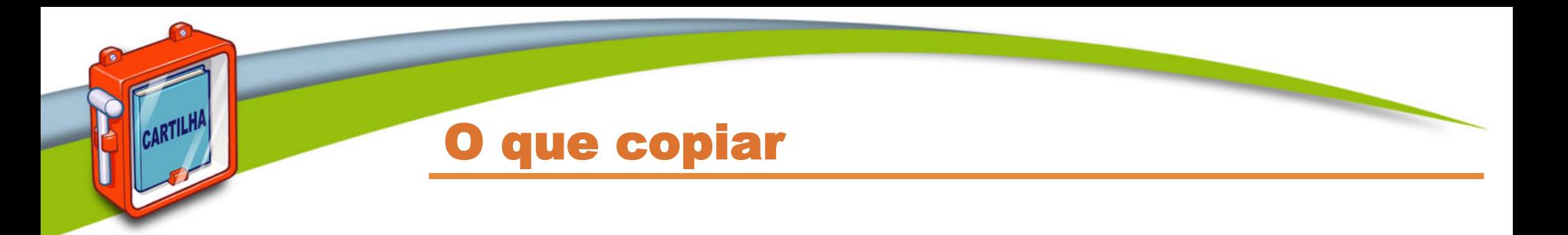

#### • **Somente dados**

- confiáveis
- realmente importantes
	- binários (executáveis e bibliotecas) devem ser evitados
		- podem conter cavalos de troia ou arquivos corrompidos, que serão recuperados na reinstalação
	- crie uma lista de arquivos que não serão copiados
- **Todo o sistema (imagem)** 
	- sistema operacional, programas instalados, configurações, dados

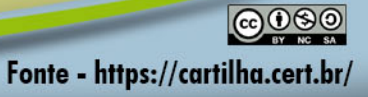

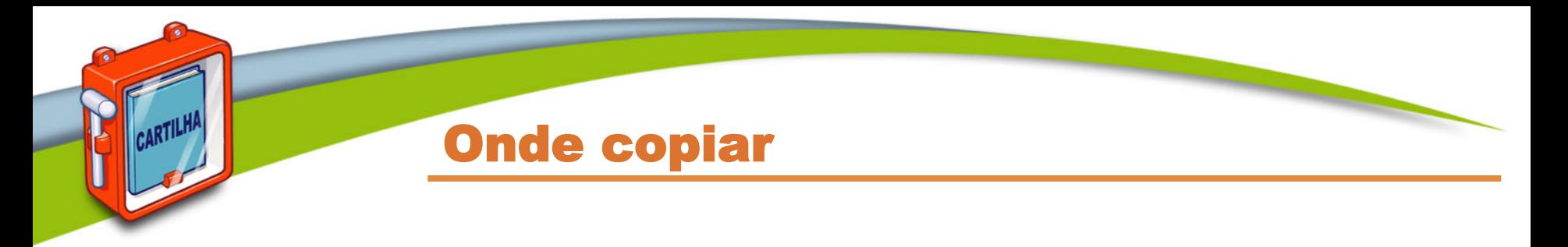

- *Off-line* 
	- mídias
		- *pen-drive*, CD, DVD, Blu-Ray, disco (interno e externo), cartão SD, fita, etc.
- *Online* 
	- nuvem (*cloud*)
	- *datacenter*
	- na rede:
		- discos de rede
		- área compartilhada

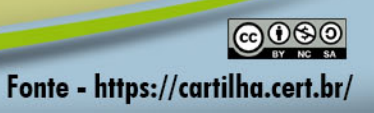

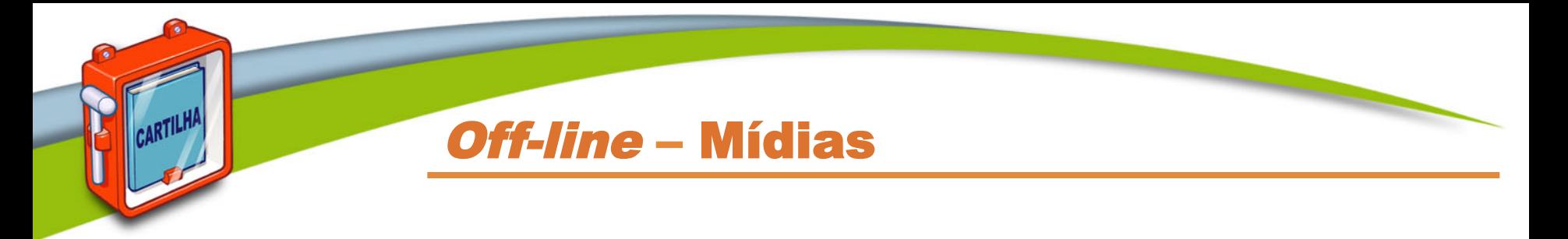

- **Cuidado com mídias obsoletas** 
	- como recuperar disquetes e CDs????
		- dificuldade de encontrar leitores
		- tempo de vida útil limitado

#### • **Mantenha as mídias etiquetadas e nomeadas**

- com informações que facilitem a localização
- especificando o tipo do dado armazenado e a data de gravação

Fonte - https://cartilha.cert.br/

- **Cuidado ao descartar as mídias** 
	- privacidade
	- confidencialidade das informações

#### Off-line – Armazenagem das mídias

- **Local** 
	- ideal para recuperação rápida (mídia facilmente acessível)
	- mantenha as mídias em lugar:
		- seguro e com acesso restrito
			- à prova de fogo e protegido contra furto e pessoas não autorizadas
		- bem condicionados
			- proteção contra agentes nocivos naturais (poeira, calor, umidade)

#### • **Remoto (***off-site***)**

- garante a disponibilidade, em caso de problemas nas instalações
- velocidade de envio depende de:
	- frequência e tempo de restauração
	- finalidade: arquivamento (mídia pode estar distante)
- pode comprometer a confidencialidade e integridade
	- criptografar e gerar *checksum* antes de enviar
	- verificar o *checksum* antes da restaurar

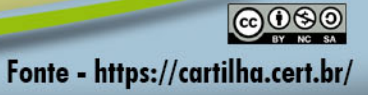

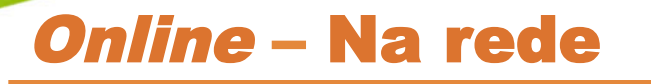

- **Lembre-se sempre de gravar na área ou disco compartilhado** 
	- outras áreas provavelmente não serão copiadas
- **Faça uso consciente dos recursos** 
	- copie apenas o que for necessário
	- sistemas de cotas ajudam a controlar o mau uso
		- mas devem ser de acordo com a necessidade
		- o que custa mais? os dados ou a compra de mais/maiores discos?

#### • *Notebooks***:**

– lembre-se de realizar o *backup* sempre que ficar períodos desconectados da rede (viagens a trabalho, férias, etc.)

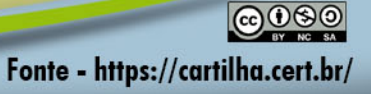

#### Online – Backup na Nuvem

#### • **Atenção às senhas**

- crie senhas bem elaboradas
- evite a reutilização de senhas
- ative a verificação em duas etapas

#### • **Não confunda:**

- sistemas de armazenamento em nuvem
	- armazenam arquivos na nuvem
		- mas não necessariamente fazem *backup*
		- apesar de poderem ser usados para tal
	- oferecem facilidade de acesso
	- exemplos: OneDrive, Amazon Cloud Drive, Dropbox, iCloud, Google Drive
- serviços de *backup* em nuvem
	- fazem cópia dos arquivos na nuvem
	- exemplos: Azure Backup, Amazon S3 ou Glacier, iCloud, Google Drive

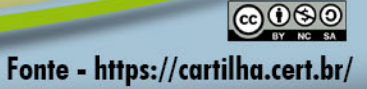

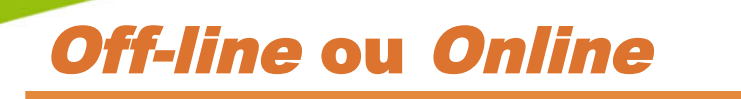

*"There are two kinds of people in the world: those who have had a hard drive failure, and those who will" Peter Krogh*

- **Quantas cópias manter?** 
	- "quem tem um não tem nenhum"
- **Onde armazenar as cópias?**
- **Regra 3-2-1** 
	- tenha pelo menos três cópias dos dados (uma primária e 2 *backups*)
	- armazene as cópias em duas mídias diferentes
	- mantenha ao menos uma das cópias *off-site* (ou ao menos *off-line*)

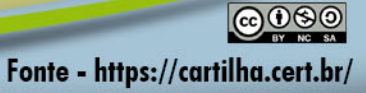

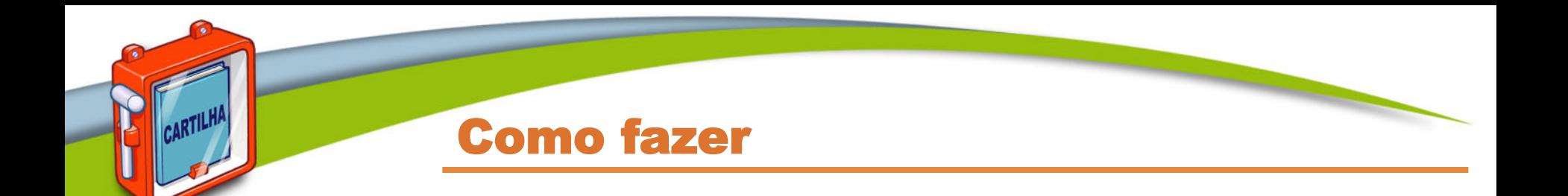

#### • **Programe** *backups* **automáticos**

- *backups* manuais estão mais propensos a erros e esquecimento
- certifique-se de que eles estão realmente sendo feitos

#### • **Podem ser feitos via:**

- programas integrados ao sistema operacional
- aplicativos específicos
- programas específicos da mídia usada
- ferramentas
	- desenvolvidas internamente
	- de terceiros

#### • **Soluções simples**

- enviar uma cópia por *e-mail* pode ser suficiente
- andar com um *pen-drive*

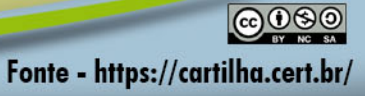

#### Periodicidade

- **Mantenha os** *backups* **atualizados**
- **Conforme a frequência de criação ou modificação** 
	- quantos dados você está disposto a perder?
	- quanto maior a frequência:
		- menor será a perda de dados
		- maiores serão os gastos
		- mais complexa poderá ser a recuperação

#### • **Faça cópias sempre que houver indícios de risco iminente**

- mal funcionamento, mensagens de *logs* sobre falhas
- atualização de sistemas
- envio a serviços de manutenção
- grandes alterações no sistema
	- adição de *hardware*, atualização do sistema operacional, etc.

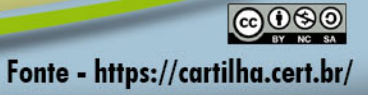

#### Tipos de backups

CARTILHA

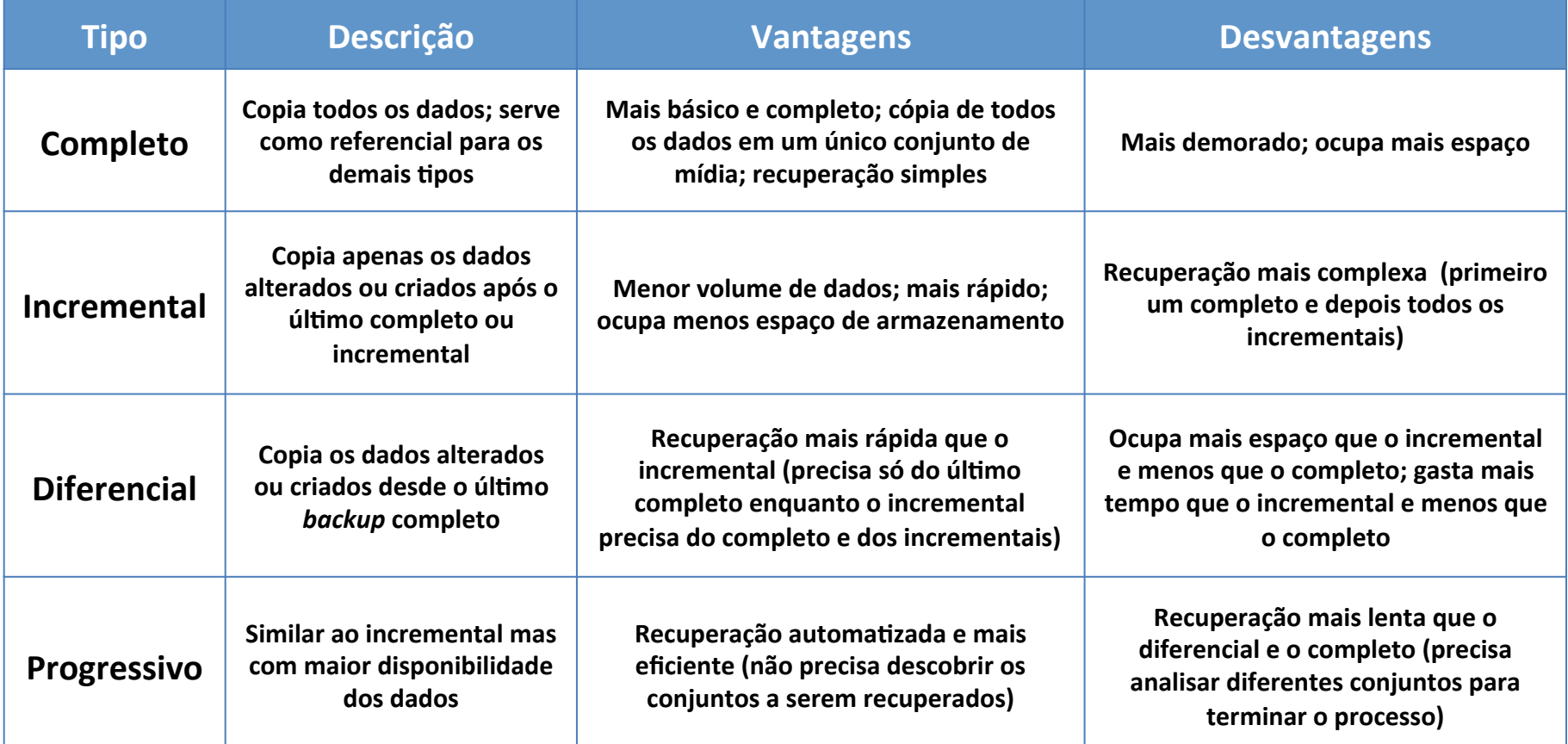

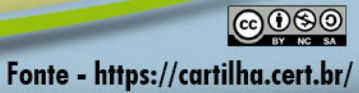

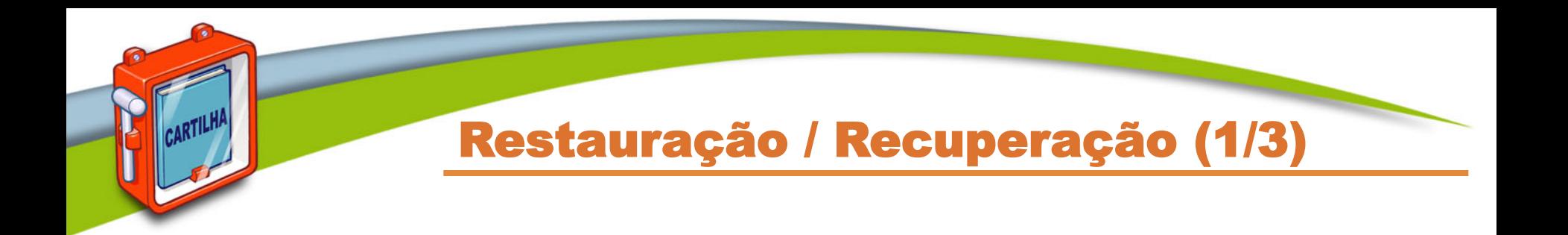

#### *"No one cares if you can back up, only if you can recover."*

#### *W. Curtis Preston - Unix Backup and Recovery*

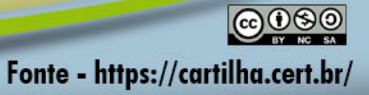

#### Restauração / Recuperação (2/3)

- **Pode ser:** 
	- parcial (apenas um ou mais arquivos)
	- total
		- restauração do zero
			- restaurar um *backup* de sistema completo em um equipamento sem dados
		- reinstalar e após restaurar
			- instalar o sistema operacional básico e recuperar os dados

#### • **Quando for necessário restaurar um sistema:**

- isole a máquina da rede
- caso o sistema tenha sido comprometido
	- revise a configuração após a restauração
	- certifique-se de que não tenha ficado alguma porta de entrada previamente instalada pelo invasor

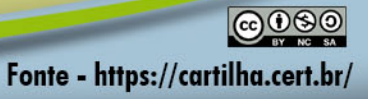

# Restauração / Recuperação (3/3)

- **Testes** 
	- **não deixe para perceber o erro quando já for tarde**
	- *backups* **devem ser verificados:** 
		- logo após serem gerados
		- posteriormente, em intervalos regulares
		- não apenas para satisfazer auditorias
	- **testes periódicos evitam surpresas** 
		- dados corrompidos
		- mídia ou formato obsoleto
		- programas mal configurados
		- cadê o programa de recuperação?

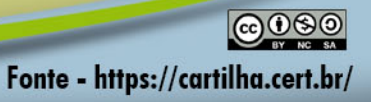

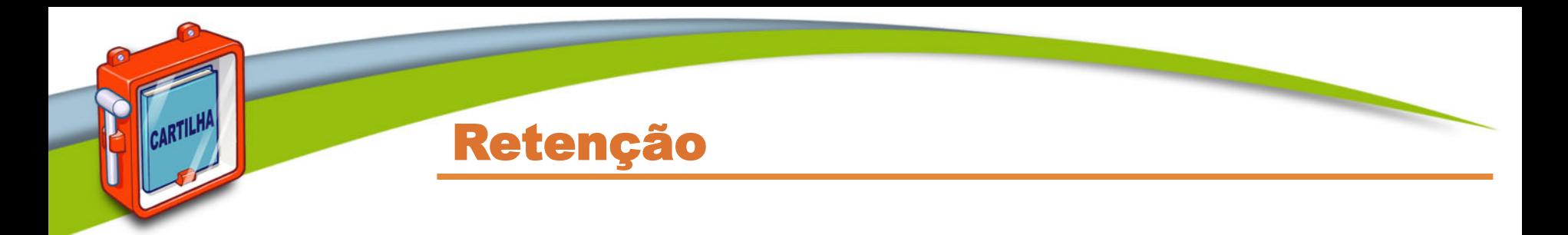

#### • **Por quanto tempo devem ser armazenados**

- até quando tiver espaço?
- para cumprir obrigações legais?

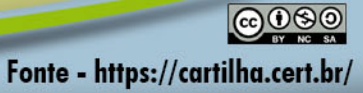

#### Backup na nuvem - O que considerar

#### • **Realização**

- sistemas suportados
- processo automatizado
- espaço de armazenagem
- restrições de arquivos (tamanho, extensão)
- tempo estimado de transmissão de dados

#### • **Restauração**

- procedimento (interface Web, aplicativo)
- tempo (imediatamente, horas, dias)
- capacidade de transmissão de dados

#### • **Armazenagem/retenção**

- tempo que os arquivos são mantidos
- procedimento quando não ocorre o pagamento
- **Políticas de privacidade e de segurança** 
	- transmissão e armazenagem (criptografia)
- **Suporte, tempo no mercado, opiniões e referências**

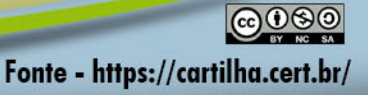

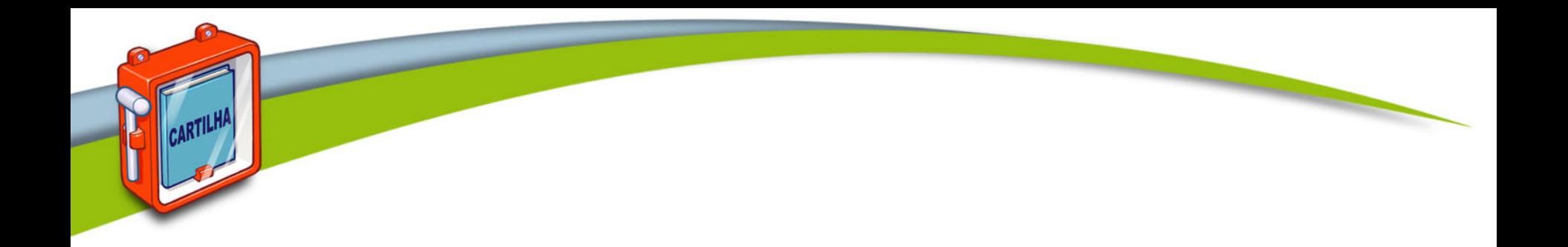

# Lembre-se

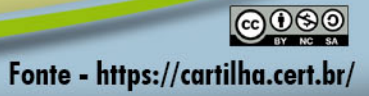

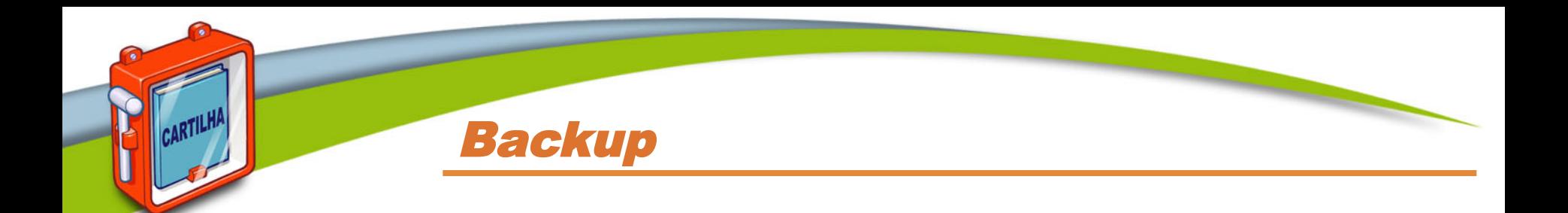

#### • **Deve ser considerado como última linha de defesa**

– quando todas as anteriores falharem

#### • **É essencial que você:**

- mantenha os equipamentos seguros
	- instale a versão mais nova do sistema operacional
	- aplique todas as atualizações
		- reinicie o equipamento sempre que solicitado
	- desabilite serviços desnecessários
	- instale antivírus e mantenha-o atualizado
- adote uma postura preventiva
	- cuidado ao clicar em *links* e acessar *sites*

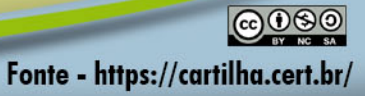

#### Mantenha-se informado (1/3)

### **Cartilha de Segurança para Internet**

**https://cartilha.cert.br/**

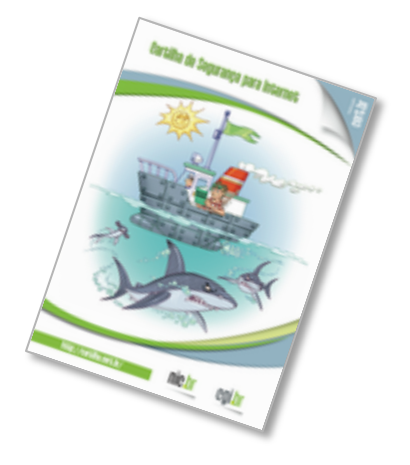

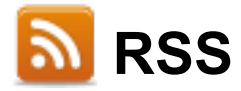

**ARTILH** 

**https://cartilha.cert.br/rss/cartilha-rss.xml** 

**Twitter http://twitter.com/certbr**

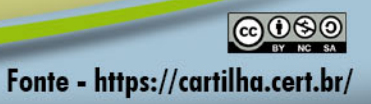

#### Mantenha-se informado (2/3)

#### **Portal Internet Segura**

**ARTILH** 

**http://www.internetsegura.br/**

### **Campanha Antispam.br**

**http://www.antispam.br/**

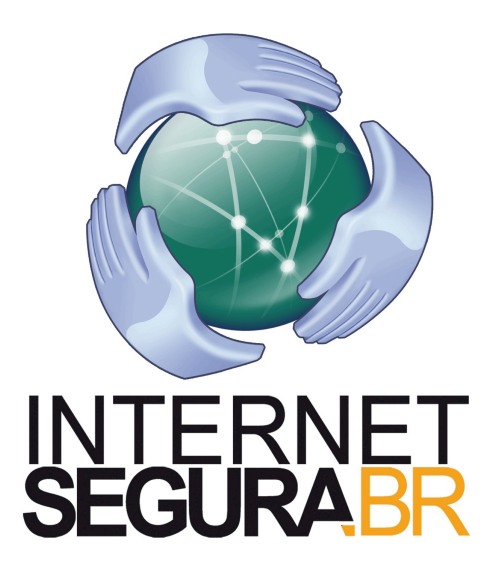

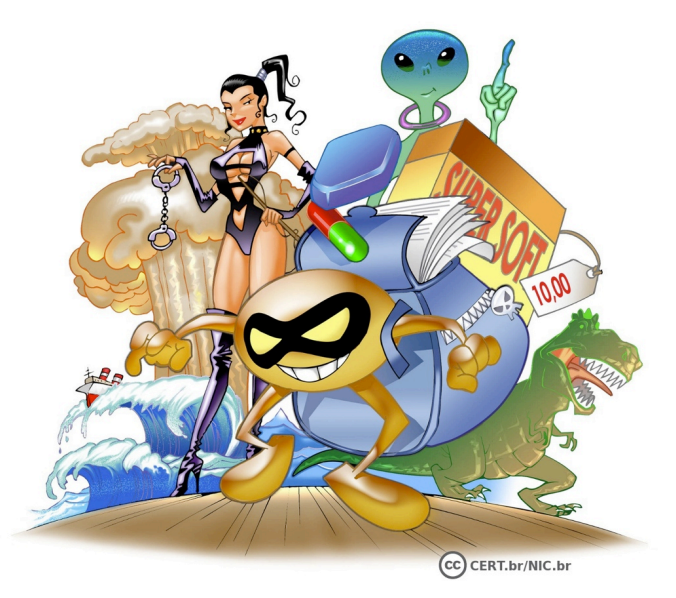

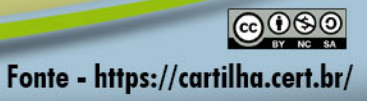

#### Mantenha-se informado (3/3)

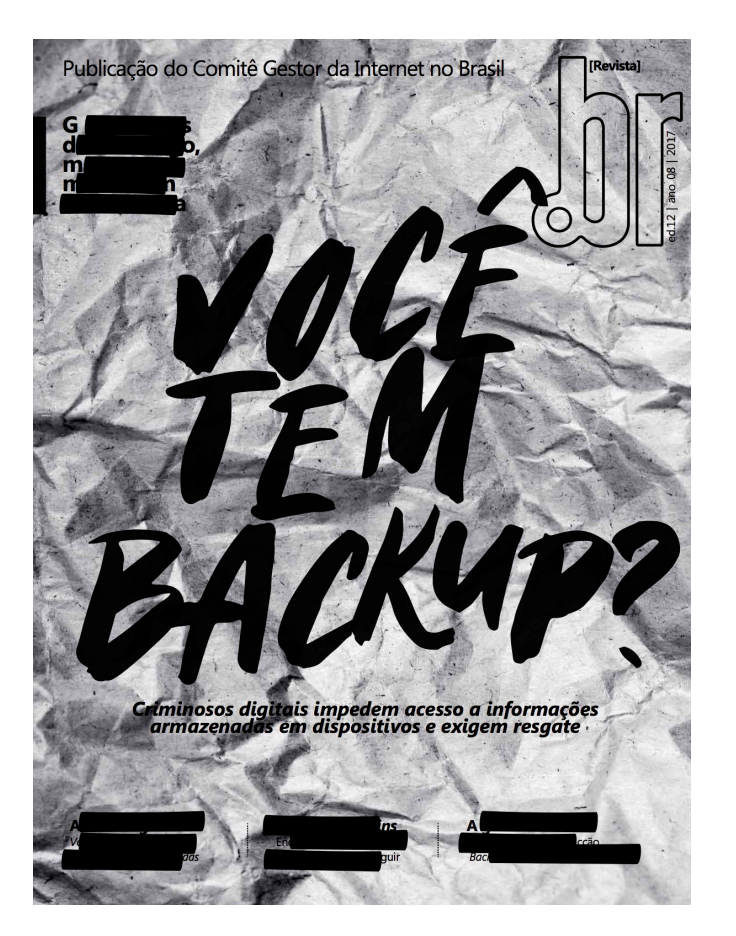

http://nic.br/publicacao/revista-br-ano-08-2017-edicao-12/ https://cartilha.cert.br/

RTI

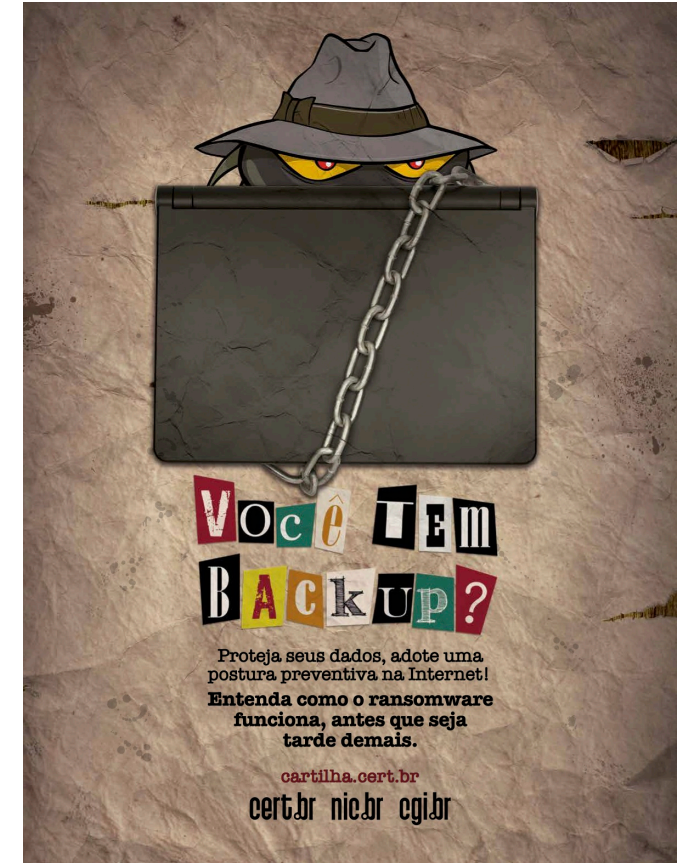

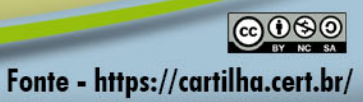

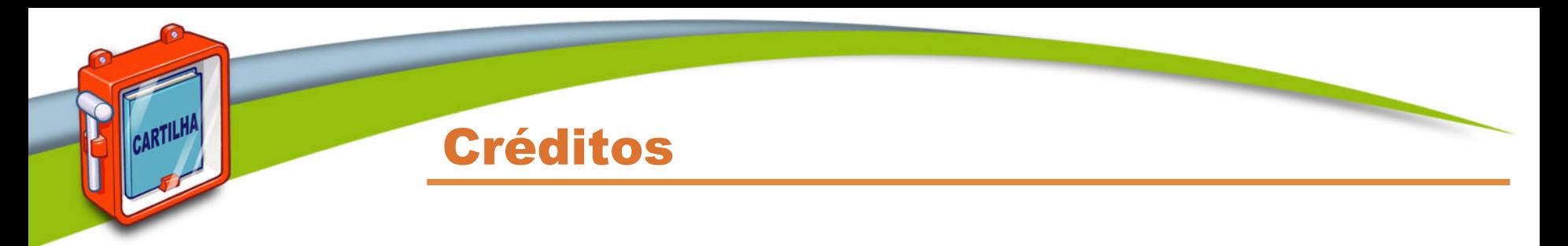

#### ➠ **Cartilha de Segurança para Internet**

#### **https://cartilha.cert.br/**

# cert.br

Centro de Estudos, Resposta e Tratamento de Incidentes de Segurança no Brasil

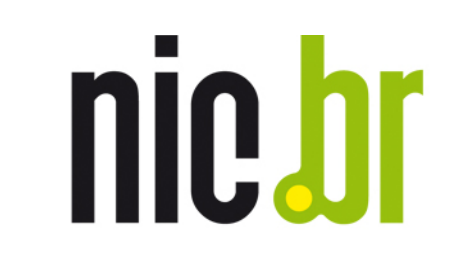

Núcleo de Informação e Coordenação do **Ponto BR** 

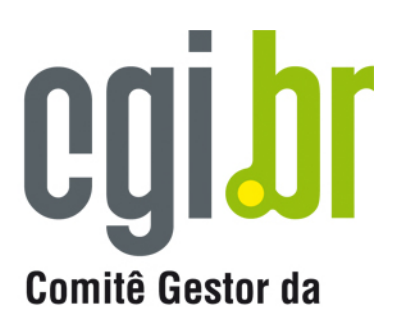

**Internet no Brasil** 

 $@@@@$ Fonte - https://cartilha.cert.br/

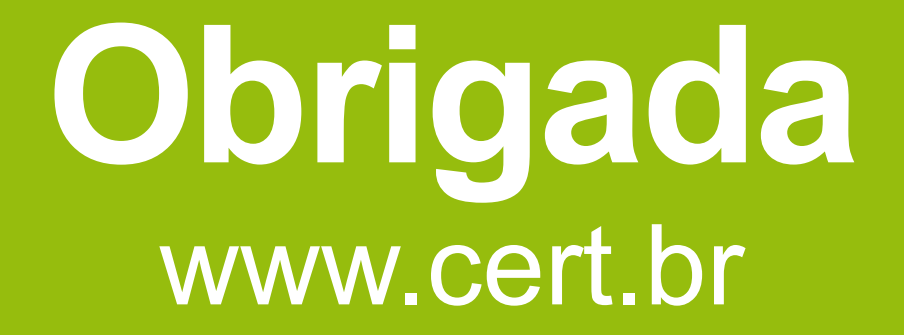

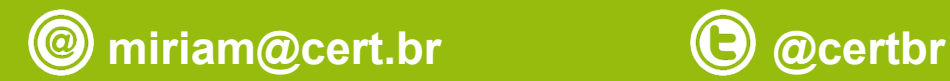

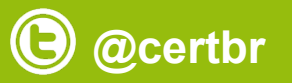

#### **15 de agosto de 2017**

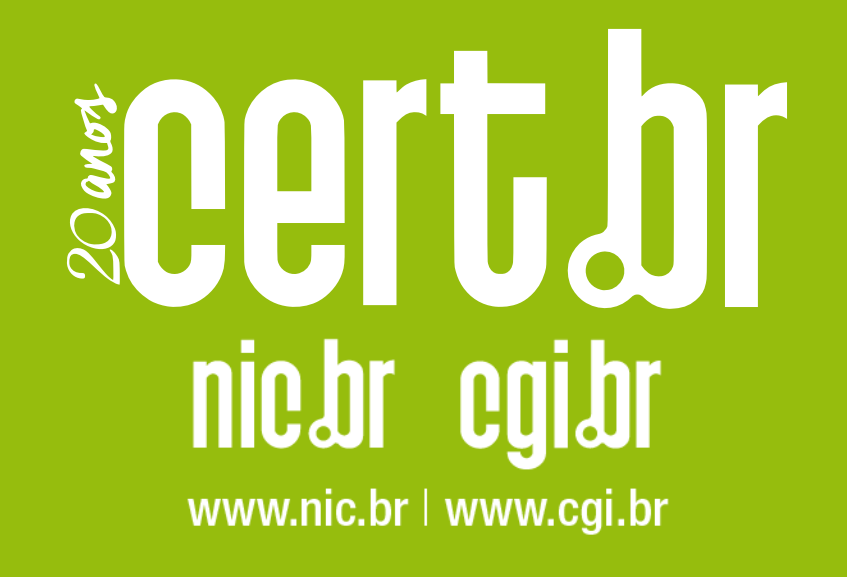